## 12 Stima per intervalli

Anche se la precisione della stima aumenta con grandi campioni, non è vero che una stima puntuale, valore specifico di una statistica calcolata in corrispondenza di un dato campione, sia esattamente uguale al parametro della popolazione che si intende stimare.

A volte è preferibile determinare un intervallo per il quale si ha un certo livello di fiducia o confidenza che il parametro vi appartenga.

Quindi una stima per intervallo è un intervallo costruito attorno allo stimatore puntuale (di cui si conosce la distribuzione di probabilità) in modo che sia nota e fissata a priori la probabilit`a che il parametro vero appartenga all'intervallo stesso.

Tale probabilità è detta LIVELLO DI CONFIDEN-ZA e viene indicato con  $(1 - \alpha)$ % dove  $\alpha \in (0, 1)$ `e la probabilit`a che il parametro si trovi al di fuori dell'intervallo di confidenza.

Nel caso di un campione casuale semplice di dimensione  $n,$  estratto da una popolazione normale  $N(\mu,\sigma^2)$ si possono costruire intervalli di confidenza al livello

(1−α)% sia per la media µ (con σ nota o incognita) sia per la varianza  $\sigma^2$  (con  $\mu$  nota o incognita)

1 INTERVALLO DI CONFIDENZA PER LA MEDIA  $\mu$  QUANDO LA VARIANZA  $\sigma^2$  È NOTA  $X_i \thicksim N(\mu,\sigma^2)\,,\,i=1,...,n \ \Rightarrow \overline{X}_n \thicksim N(\mu,\frac{\sigma^2}{n})$  $\frac{\sigma^2}{n}$ La variabile casuale

$$
Z_n = \frac{\overline{X}_n - \mu}{\frac{\sigma}{\sqrt{n}}} \sim N(0, 1)
$$

è indipendente da  $\mu$  e quindi è la statistica idonea per costruire l'intervallo per  $\mu$ , essendo  $\sigma$  nota. Si possono costruire intervalli bilaterali e unilaterali destro e sinistro.

INTERVALLO BILATERALE

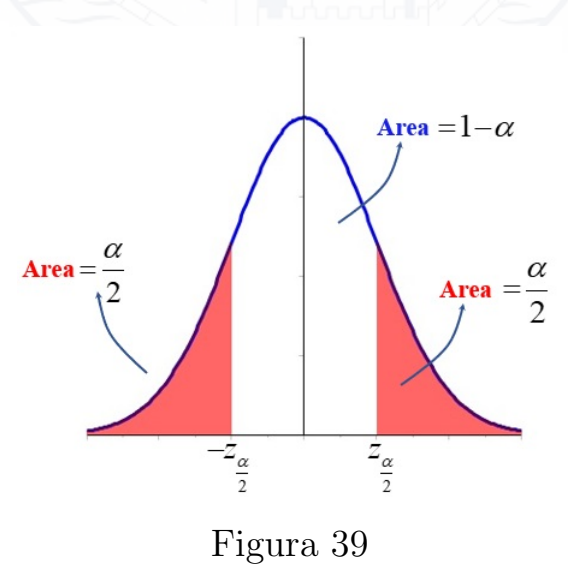

$$
\forall \alpha \in (0,1) \ z_{\frac{\alpha}{2}} : P[Z_n > z_{\frac{\alpha}{2}}] = \frac{\alpha}{2}
$$
\n
$$
\Rightarrow P[-z_{\frac{\alpha}{2}} < Z_n < z_{\frac{\alpha}{2}}] = 1 - \alpha
$$
\nSostituendo 
$$
Z_n = \frac{\overline{X}_{n} - \mu}{\frac{\sigma}{\sqrt{n}}}
$$
\n
$$
P[-z_{\frac{\alpha}{2}} < \frac{\overline{X}_{n} - \mu}{\sigma} < z_{\frac{\alpha}{2}}] = 1 - \alpha
$$

ovvero

$$
P[\overline{X}_n - z_{\frac{\alpha}{2}} \frac{\sigma}{\sqrt{n}} < \mu < \overline{X}_n + z_{\frac{\alpha}{2}} \frac{\sigma}{\sqrt{n}}] = 1 - \alpha
$$

$$
\rightarrow I = \left(\overline{X}_n - z_{\frac{\alpha}{2}} \frac{\sigma}{\sqrt{n}}, \overline{X}_n + z_{\frac{\alpha}{2}} \frac{\sigma}{\sqrt{n}}\right)
$$
 intervallo di con-  
fidenza bilat. al  
livello (1- $\alpha$ ) per

La lunghezza dell'intervallo bilaterale è

$$
\ell_I = 2z_{\frac{\alpha}{2}} \frac{\sigma}{\sqrt{n}}
$$

- se n aumenta,  $\ell_I$  cala  $\Rightarrow$  stima più precisa.

- se  $(1 \alpha)$  aumenta,  $z_{\frac{\alpha}{2}}$  aumenta,  $\ell_I$  aumenta  $\Rightarrow$  la stima è meno precisa.
- se  $\sigma$  aumenta,  $\ell_I$  aumenta.
- $(n, \alpha)$  si possono controllare,  $\sigma$  dipende dai dati.

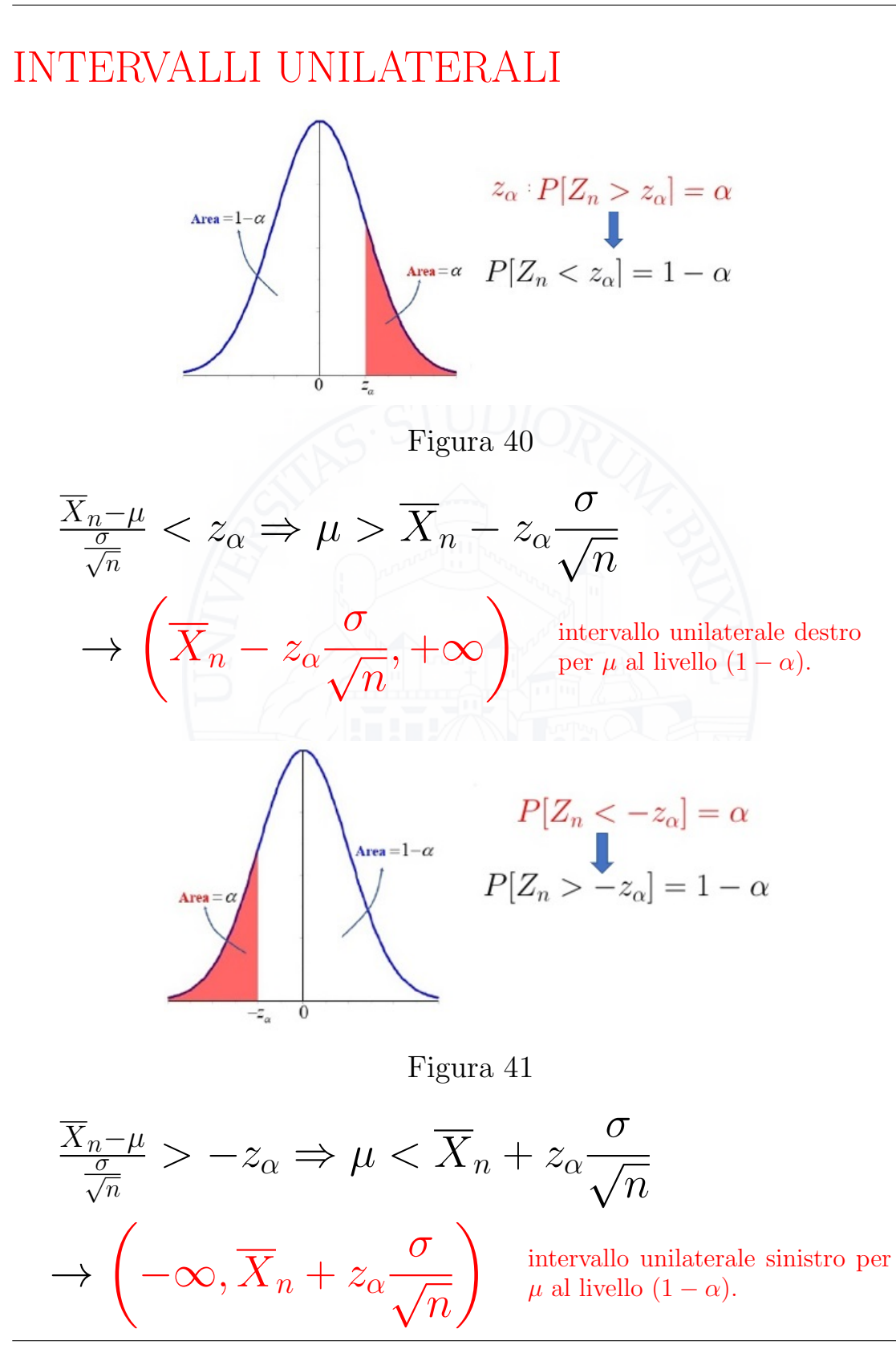

#### OSSERVAZIONE

Se viene a mancare l'ipotesi che la distribuzione della popolazione sia normale, a condizione che  $n$ , la dimensione del campione, sia sufficientemente grande, in accordo con il Teorema del Limite Centrale  $(n \geq 30)$ 

$$
\frac{\overline{X}_n - \mu}{\frac{\sigma}{\sqrt{n}}} \sim N(0, 1)
$$

e si possono costruire ugualmente gli intervalli di confidenza.

Esempio Vogliamo calcolare

$$
P[-1.96 < Z_n < 1.96] = \int_{-1.96}^{1.96} \varphi(z) dz =
$$
  

$$
2 \int_{0}^{1.96} \varphi(z) dz = 2 \left( \int_{-\infty}^{1.96} \varphi(z) dz - 0.5 \right) = (\text{table}]
$$
  

$$
= 2(0.975 - 0.5) = 2 \cdot 0.475 = 0.95
$$

`e equivalente a

$$
P\left[\overline{X}_n - 1.96\frac{\sigma}{\sqrt{n}} < \mu < \overline{X}_n + 1.96\frac{\sigma}{\sqrt{n}}\right] = (1 - \alpha) = 0.95
$$

intervallo di confidenza bilaterale al 95% per  $\mu$ . Il 95% delle volte  $\mu$  si troverà ad una distanza non superiore a  $(1.96\frac{\sigma}{\sqrt{2}})$  $(\frac{\pi}{n})$  dalla media campionaria dei dati.

Posso concludere che col 95% di confidenza la media  $\mu$  della popolazione appartiene ad

$$
I = \left(\overline{X}_n - 1.96 \frac{\sigma}{\sqrt{n}}, \overline{X}_n + 1.96 \frac{\sigma}{\sqrt{n}}\right)
$$

 $(1 - \alpha) = 0.95$  $\alpha = 0.05, \frac{\alpha}{2} = 0.025$  $1.96 = z_{\frac{\alpha}{2}} = z_{0.025}$ 

Voglio calcolare:

$$
P[Z_n < 1.645] = \int_{-\infty}^{1.645} \varphi(z) \, dz = (\text{table}] = 0.95
$$

`e equivalente a

$$
P\left[\overline{X}_n - 1.645\frac{\sigma}{\sqrt{n}} < \mu\right] = 0.95
$$

intervallo di confidenza unilaterale destro al 95%, cioè

$$
I = \left(\overline{X}_n - 1.645 \frac{\sigma}{\sqrt{n}}, +\infty\right)
$$

$$
(1 - \alpha) = 0.95
$$
  
\n
$$
\alpha = 0.05
$$
  
\n
$$
z_{\alpha} = z_{0.05} = 1.645
$$
  
\nL'intervalo di confidenza unilaterale sinistro al 95%  
\nsarà:  
\n
$$
I = \left(-\infty, \overline{X}_n + 1.645 \frac{\sigma}{\sqrt{n}}\right)
$$
  
\nLIVELLI DI CONFIDENZA COMUNI  
\n
$$
1 - \alpha = 90\% \Rightarrow \alpha = 0.1 \qquad \begin{cases} z_{\alpha} = z_{0.1} = 1.28 \\ z_{\frac{\alpha}{2}} = z_{0.05} = 1.645 \\ z_{\frac{\alpha}{2}} = z_{0.025} = 1.645 \end{cases}
$$
  
\n
$$
1 - \alpha = 95\% \Rightarrow \alpha = 0.05 \qquad \begin{cases} z_{\alpha} = z_{0.05} = 1.645 \\ z_{\frac{\alpha}{2}} = z_{0.025} = 1.96 \\ z_{\frac{\alpha}{2}} = z_{0.005} = 2.326 \end{cases}
$$

#### OSSERVAZIONE

Ci possono essere diversi intervalli di confidenza bilaterali che hanno lo stesso livello di confidenza.  $P[-1.96 < Z_n < 1.96] = 0.95$ ma anche  $P[-1.68 < Z_n < 2.70] = 0.95$ 

Problema: quale intervallo è migliore?

Si sceglie l'intervallo più corto.

Si può dimostrare che l'intervallo simmetrico rispetto ad  $\overline{X}_n$  è quello che rende minima l'ampiezza dell'intervallo bilaterale  $I_{\text{bil}}$ .

Esempio

Sia dato un campione casuale di dimensione  $n = 4$ , estratto da una popolazione normale  $N(\mu, \sigma = 3)$ . DATI: 1.2, 3.4, 0.6, 5.6

 $\overline{x}_n = \overline{x}_4 = 2.7$  è la stima per  $\mu$ .

L'intervallo bilaterale simmetrico al 95% per  $\mu$  è:

$$
\left(2.7 - 1.96 \cdot \frac{3}{2}, 2.7 + 1.96 \cdot \frac{3}{2}\right) = (-0.24, 5.64)
$$

e  $\ell_I = 5.88$ Se usiamo  $P[-1.68 < Z_n < 2, 70] = 0.95$ ricaviamo:

$$
\left(2.7 - 2.7 \cdot \frac{3}{2}, 2.7 + 1.68 \cdot \frac{3}{2}\right) = (-1.35, 5.22)
$$

e  $\ell_I = 6.57$  è più ampio

Gli intervalli unilaterali in corrispondenza a  $z_{\alpha}$  =  $z_{0.05} = 1.645$  saranno

# $(0.23, +\infty)$  destro,  $(-\infty, 5.16)$  sinistro.

In alcune situazioni si richiede che l'intervallo di confidenza bilaterale abbia una lunghezza fissata.

Problema: determinare la numerosità del campione che garantisca il risultato richiesto.

Da 
$$
\ell_I = 2z_{\frac{\alpha}{2}} \frac{\sigma}{\sqrt{n}} \Rightarrow n = \left(2z_{\frac{\alpha}{2}} \cdot \frac{\sigma}{\ell_I}\right)^2
$$
  
(si approssima all'intero successivo).

#### Esempio

Dato un campione casuale estratto da una popolazione normale  $N(\mu, \sigma = 0.2)$ , calcolare *n* affinchè l'intervallo di confidenza bilaterale al 99% per  $\mu$  abbia lunghezza  $\ell_I = 0.1$ .

$$
1 - \alpha = 0.99, \Rightarrow \alpha = 0.01, \Rightarrow z_{\frac{\alpha}{2}} = z_{0.005} = 2.58.
$$
  
\n
$$
\ell_I = 2 \cdot z_{\frac{\alpha}{2}} \cdot \frac{\sigma}{\sqrt{n}} = 2 \cdot 2.58 \cdot \frac{0.2}{\sqrt{n}} \Rightarrow
$$
  
\n
$$
\Rightarrow n = (5.16 \cdot 0.2)^2 \approx 106.5 \Rightarrow n = 107
$$

2 INTERVALLO DI CONFIDENZA PER LA ME-DIA  $\mu$  QUANDO LA VARIANZA  $\sigma^2$  NON È NOTA Non è ora più possibile usare la variabile casuale  $Z_n = \frac{\overline{X}_n - \mu}{\sigma/\sqrt{n}}$  poichè contiene l'incognita  $\sigma$  e quindi non è una statistica.

Bisogna usare la statistica

$$
T = \frac{\overline{X}_n - \mu}{\frac{S}{\sqrt{n}}} \sim t_{n-1} \quad (\text{TH. 5})
$$

In analogia al caso  $(1)$  si costituiscono gli intervalli di confidenza bilaterali e unilaterali destro e sinistro al livello  $(1 - \alpha)\%$ ,  $\forall \alpha \in (0, 1)$  sostituendo alla deviazione standard  $\sigma$  della popolazione la deviazione campionaria standard S e ai percentili della normale standard Z i percentili della t di Student al grado di libertà  $(n - 1)$ .

$$
I = \left(\overline{X}_n - t_{\frac{\alpha}{2}, n-1} \frac{S}{\sqrt{n}}, \overline{X}_n + t_{\frac{\alpha}{2}, n-1} \frac{S}{\sqrt{n}}\right)
$$
 intervallo bilate-  

$$
\left(\overline{X}_n - t_{\alpha, n-1} \frac{S}{\sqrt{n}}, +\infty\right)
$$
 intervallo unilat.  

$$
\left(-\infty, \overline{X}_n + t_{\alpha, n-1} \frac{S}{\sqrt{n}}\right)
$$
 intervallo unilat.  

$$
\sum_{\text{supp }\mu}
$$
 intervallo unilat.

Quando  $\sigma$  non è nota, l'intervallo costruito attraverso la  $t$  di Student è più ampio poichè le code della  $t$ sono più pesanti.

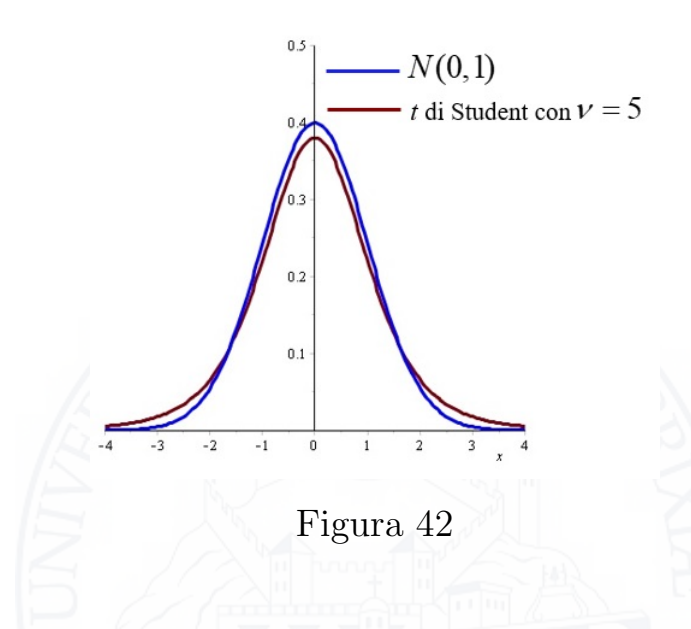

#### Esempio

Sia dato un campione casuale di dimensione  $n = 4$ estratto da una popolazione normale  $N(\mu, \sigma^2)$ . Determinare un intervallo di confidenza bilaterale al  $95\%$  per  $\mu$ .

DATA: 1.2, 3.4, 0.6, 5.6  
\n
$$
\overline{x}_n = \overline{x}_4 = 2.7
$$
  
\n $s^2 = \frac{1}{3} [(1.2)^2 + (3.4)^2 + (0.6)^2 + (5.6)^2 - 4 \cdot (2.7)^2]$   
\n⇒  $s \approx 2.277$   
\n $1 - \alpha = 0.95 \Rightarrow \alpha = 0.05 \Rightarrow \frac{\alpha}{2} = 0.025$ 

 $t_{\frac{\alpha}{2},n-1} = t_{0.025,3} = (tabella) = 3.182$  $\ell_I=2t_{\frac{\alpha}{2},n-1}\frac{s}{\sqrt{s}}$  $\frac{m}{n} \Rightarrow \ell_I = 2 \cdot 3.182 \cdot \frac{2.277}{2}$ 2  $\Rightarrow \ell_I = 7.25$  (più ampio rispetto a 5.88 calcolato quando  $\sigma$  è nota)

## OSSERVAZIONE

Nella pratica si costruiscono gli intervalli di confidenza per  $\mu$  quando  $\sigma$  non è nota per mezzo della t di Student solo per piccoli campioni ( $n \leq 30$ ). Per grandi campioni si usa invece la normale standard  $Z_n$  sostituendo alla  $\sigma$  incognita la S calcolata dai dati.

3 INTERVALLO DI CONFIDENZA PER LA VA-RIANZA  $\sigma^2$  QUANDO LA MEDIA  $\mu$  NON È NO-**TA** 

Una stima per  $\sigma^2$  può essere determinata usando la statistica

$$
V = (n-1)\frac{S^2}{\sigma^2} \sim \chi^2_{n-1}, \quad (\text{TH. 4})
$$

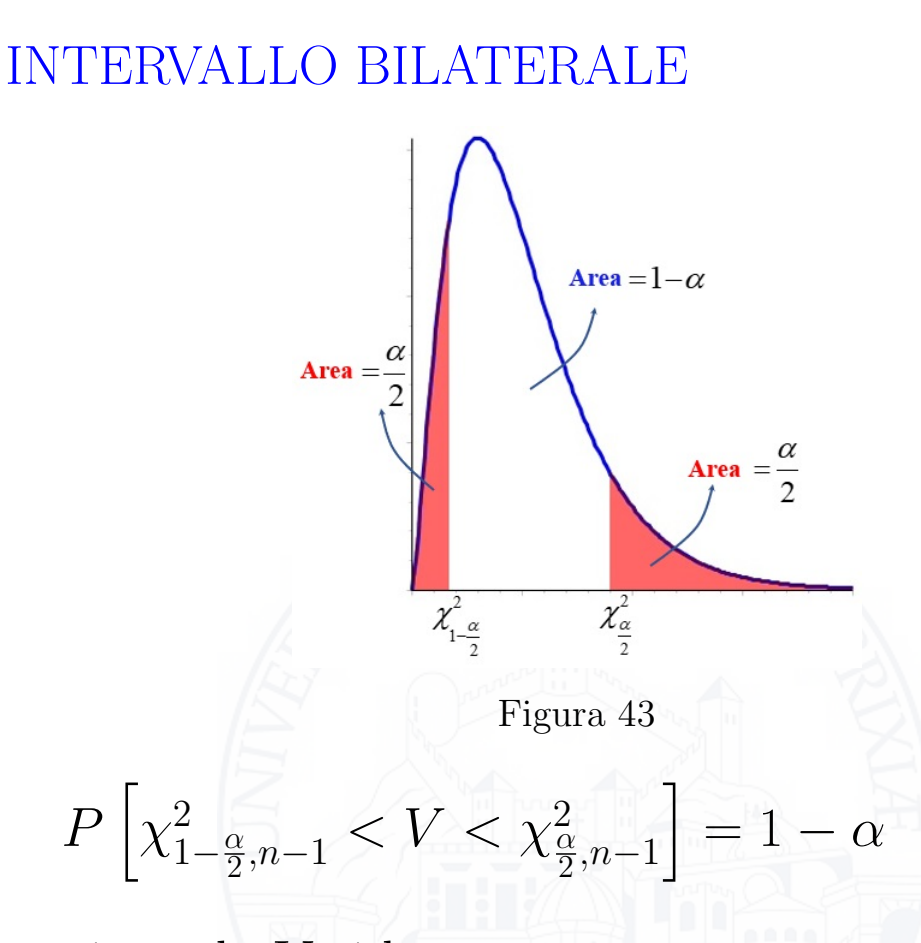

sostituendo $V$ si ha

$$
\chi^2_{1-\frac{\alpha}{2},n-1} < \frac{(n-1)S^2}{\sigma^2} < \chi^2_{\frac{\alpha}{2},n-1}
$$

cioè

$$
\frac{(n-1)S^2}{\chi^2_{\frac{\alpha}{2},n-1}} < \sigma^2 < \frac{(n-1)S^2}{\chi^2_{1-\frac{\alpha}{2},n-1}}
$$

$$
\Rightarrow \left(\frac{(n-1)S^2}{\chi^2_{\frac{\alpha}{2},n-1}},\frac{(n-1)S^2}{\chi^2_{1-\frac{\alpha}{2},n-1}}\right) \xrightarrow[\text{è nota}]{\text{intervallo} \text{ bilaterale}} \text{min}
$$

### INTERVALLI UNILATERALI

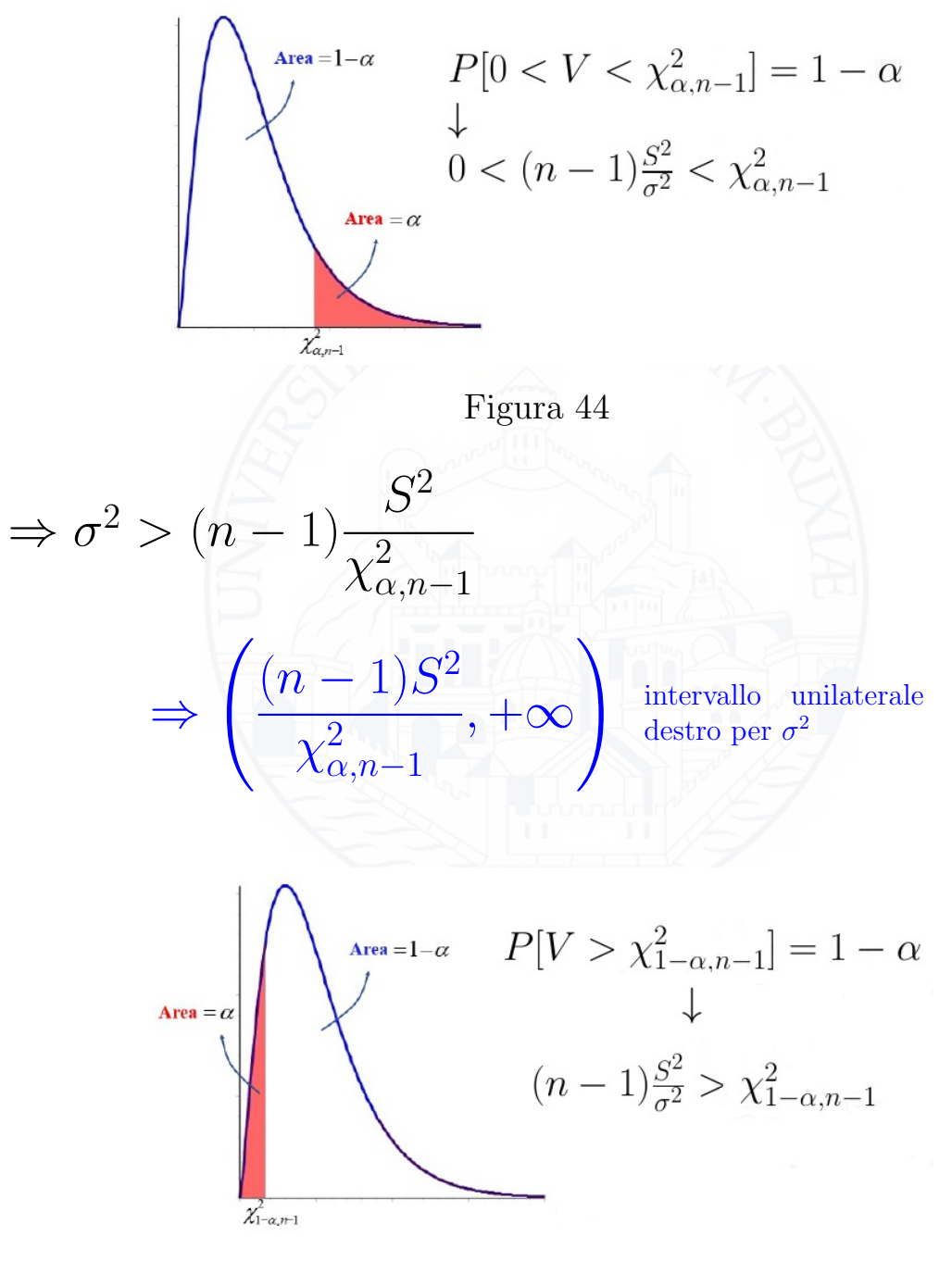

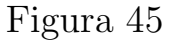

$$
\Rightarrow \sigma^2 < (n-1) \frac{S^2}{\chi^2_{1-\alpha,n-1}}
$$
\n
$$
\Rightarrow \left(0, \frac{(n-1)S^2}{\chi^2_{1-\alpha,n-1}}\right) \text{ intervallo unilaterale}
$$
\nsinistro per  $\sigma^2$ 

Esempio

Dato un campione casuale di dimensione  $n = 10$ , di rondelle di spessore ridotto, estratto da una popolazione normale  $N(\mu, \sigma^2)$ , stimare  $\sigma^2$  con  $\mu$  non nota. DATI: spessori 0.123, 0.133, 0.124, 0.125, 0.126

0.128, 0.120, 0.124, 0.130, 0.126

$$
\Rightarrow \overline{x}_n = \overline{x}_{10} = 0.125
$$

 $s^2 = \frac{1}{9}$  $\frac{1}{9} \left[ (0.123^2 + 0.133^2 + \dots + 0.126^2) - 10 \cdot 0.125^2 \right]$  $\simeq 1.366 \cdot 10^{-5}$ 

Vogliamo determinare un intervallo di confidenza bilaterale per  $\sigma^2$  al 90%.

$$
1 - \alpha = 0.90, \ \alpha = 0.1, \ \Rightarrow \frac{\alpha}{2} = 0.05, \ 1 - \frac{\alpha}{2} = 0.95
$$

 $\chi^2_{\frac{\alpha}{2}}$  $\frac{\alpha}{2}$ <sub>2</sub>,<sub>n-1</sub> =  $\chi$ <sub>0.05,9</sub> = 16.919  $\chi_1^2$  $\overline{1} - \frac{\alpha}{2}$  $\frac{\alpha}{2},_{n-1} = \chi_{0.95,9}^2 = 3.325$ 

quindi

$$
\frac{(n-1)s^2}{\chi^2_{\frac{\alpha}{2},n-1}} < \sigma^2 < \frac{(n-1)s^2}{\chi^2_{1-\frac{\alpha}{2},n-1}}
$$

diventa

$$
\frac{9.1.366 \cdot 10^{-5}}{16.919} < \sigma^2 < \frac{9.1.366 \cdot 10^{-5}}{3.325}
$$
\n
$$
\Rightarrow (7.26 \cdot 10^{-6}, 36.97 \cdot 10^{-6}) \text{ è l'intervallo bilaterale}
$$
\n
$$
\text{per } \sigma^2.
$$

4 INTERVALLO DI CONFIDENZA PER LA VA-RIANZA  $\sigma^2$  QUANDO LA MEDIA  $\mu$  È NOTA In questo caso si può usare la statistica

$$
U = \sum_{i=1}^{n} \frac{(X_i - \mu)^2}{\sigma^2} \sim \chi_n^2, \quad (\text{TH. 3})
$$

e ragionare come nel caso 3, sostituendo alla statistica  $V$  la statistica  $U$  (il grado di libertà ora è  $n).$ 

$$
\left(\frac{\sum_{i=1}^{n}(X_{i}-\mu)^{2}}{\chi_{\frac{\alpha}{2},n}^{2}},\frac{\sum_{i=1}^{n}(X_{i}-\mu)^{2}}{\chi_{1-\frac{\alpha}{2},n}^{2}}\right) \text{ intervallo} \text{ bilateral}
$$
\n
$$
\left(\frac{\sum_{i=1}^{n}(X_{i}-\mu)^{2}}{\chi_{\alpha,n}^{2}},+\infty\right) \text{ intervallo} \text{ unilateral}
$$
\n
$$
\left(0,\frac{\sum_{i=1}^{n}(X_{i}-\mu)^{2}}{\chi_{1-\alpha,n}^{2}}\right) \text{ intervallo} \text{ unilateral}
$$
\n
$$
\frac{\text{Interval to unilateral}}{\chi_{1-\alpha,n}^{2}} \text{ sinitervallo unilateral}
$$
\n
$$
\frac{\text{Interval to an ideal constant a - a per campioni normal}}{\chi_{1},\chi_{2},\ldots,\chi_{n} \sim N(\mu,\sigma^{2})}
$$
\n
$$
\frac{\chi}{\chi} := \frac{1}{n} \sum_{i=1}^{n} X_{i}, \qquad S := \left(\frac{1}{n-1} \sum_{i=1}^{n} (X_{i}-\overline{\chi})^{2}\right)^{1/2}
$$
\n
$$
\frac{\text{Total } \theta \text{ interval to distinct}}{\sigma^{2} \text{ not a}} \mu \qquad \frac{\chi}{\chi} \pm z_{\frac{\sigma}{\sqrt{n}}} \qquad \left(-\infty, \overline{\chi}_{n} + z_{\alpha} \frac{\sigma}{\sqrt{n}}\right) \qquad \left(\overline{\chi}_{n} - z_{\alpha} \frac{\sigma}{\sqrt{n}}, \infty\right)}{\sigma^{2} \text{ non } \mu \qquad \chi \pm t_{\frac{\alpha}{2},n-1} \frac{S}{\sqrt{n}}} \qquad \left(-\infty, \overline{\chi}_{n} + z_{\alpha} \frac{\sigma}{\sqrt{n}}\right) \qquad \left(\overline{\chi}_{n} - z_{\alpha} \frac{\sigma}{\sqrt{n}}, \infty\right)}
$$
\n
$$
\frac{\mu \text{ non } \sigma^{2} \qquad \left(\frac{(n-1)S^{2}}{\chi_{\frac{\alpha}{2},n-1}^{2}}, \frac{(n-1)S^{2}}{\chi_{\frac{\alpha}{2},n-1}^{2}}\right) \qquad \left(0, \frac{(n-1)S^{2}}{\chi_{1-\alpha,n-1}^{2}}\right) \qquad \left
$$

Figura 46

### **SCHEMA**

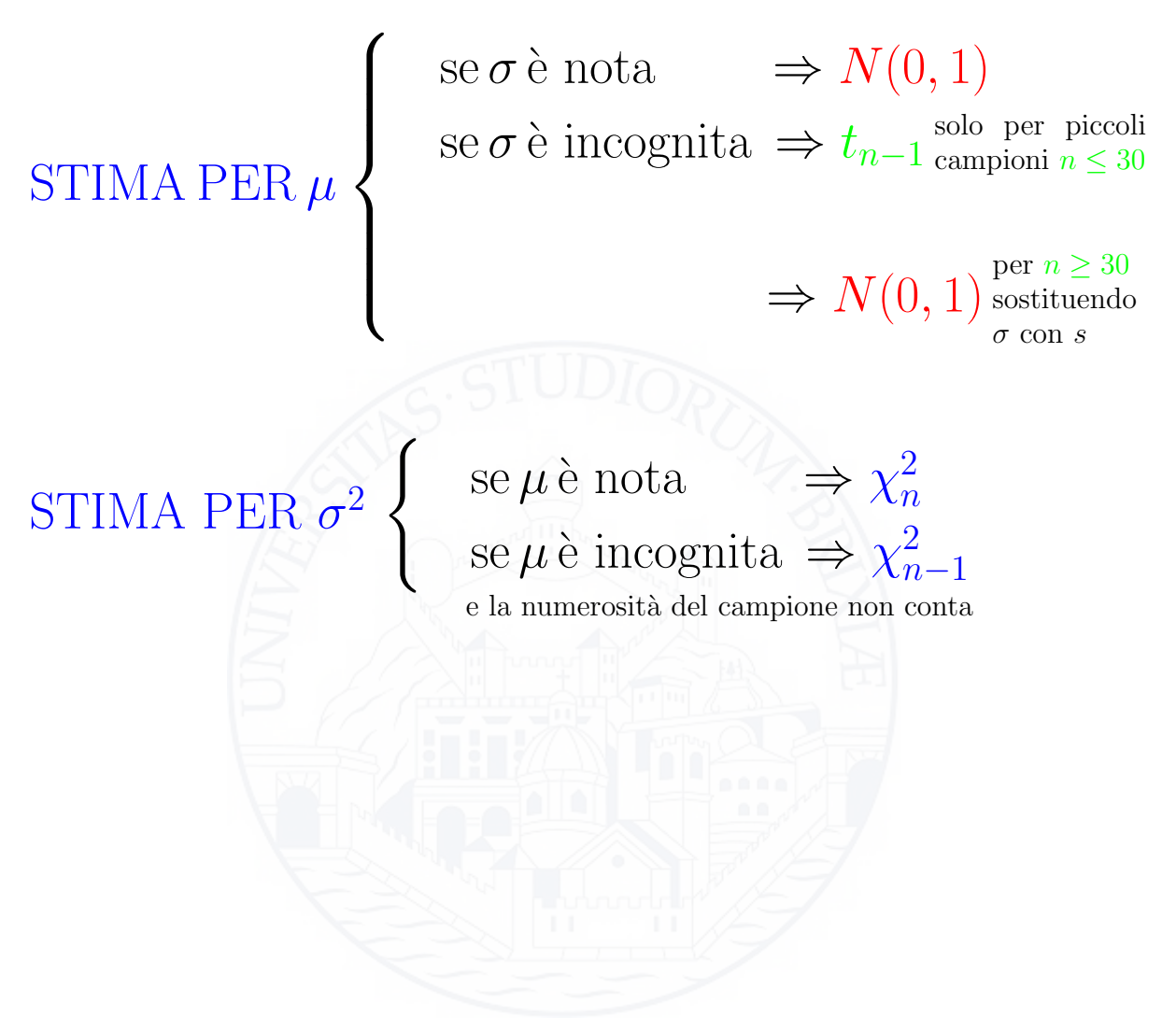

Esempi

1 Stimare il numero medio di battiti cardiaci al minuto di una popolazione normale  $N(\mu, \sigma = 10)$ considerando un campione casuale, di dimensione  $n = 49$ , avente  $\overline{x}_{49} = 90$ .

Determinare gli intervalli di confidenza bilaterali per  $\mu$  al 90%, 95%, 99%.

$$
-(1 - \alpha) = 0.90 \Rightarrow \frac{\alpha}{2} = 0.05, z_{\frac{\alpha}{2}} = z_{0.05} = 1.645
$$
  
\n
$$
90 - 1.645 \cdot \frac{10}{7} < \mu < 90 + 1.645 \cdot \frac{10}{7}
$$
  
\n
$$
\mu \in (87.65; 92.35)
$$
  
\n
$$
\ell_I = 4.70
$$
  
\n
$$
-(1 - \alpha) = 0.95 \Rightarrow \frac{\alpha}{2} = 0.025, z_{\frac{\alpha}{2}} = z_{0.025} = 1.96
$$
  
\n
$$
\ell_I = 5.60
$$
  
\n
$$
-(1 - \alpha) = 0.99 \Rightarrow \frac{\alpha}{2} = 0.005, z_{\frac{\alpha}{2}} = z_{0.005} = 2.58
$$
  
\n
$$
\ell_I = 7.36
$$

Se  $(1 - \alpha)$  aumenta,  $\ell_I$  aumenta.

2 Da una popolazione si estrae un campione di 16 oggetti di cui si misura il peso. Stimare il peso medio  $\mu$  della popolazione, sapendo che  $\overline{x}_{16} = 3.42$  grammi e  $s = 0.68$ grammi, con un livello di confidenza del 99%.

Poich`e eseguo delle misure, anche se il testo non lo specifica la distribuzione della popolazione è una normale  $N(\mu, \sigma^2)$ . Bisogna stimare  $\mu$  con  $\sigma^2$  incognita.

$$
n = 16
$$
 campione piccolo ( $<$  30)  
 $\nu = n - 1 = 15$ gradi di libertà della  $t$  di Student  
 $1 - \alpha = 0.99, \frac{\alpha}{2} = 0.005$ 

$$
t_{\frac{\alpha}{2},n-1} = t_{0.005,15} = 2.947
$$

$$
3.42 - 2.947 \cdot \frac{0.68}{4} < \mu < 3.42 + 2.947 \cdot \frac{0.68}{4}
$$
\n
$$
\Rightarrow \mu \in (2.91, 3.93)
$$

3 Dato un campione casuale di 16 studenti scelti da una classe quinta di una scuola superiore, se ne misura l'altezza. E nota la varianza campionaria `  $s^2 = 37.09 \text{cm}^2$ .

Determinare un intervallo di confidenza bilaterale al 95% per la varianza  $\sigma^2$  della popolazione costituita

da tutti gli studenti delle classi quinte.

Poichè faccio delle misure, la densità della popolazione è una normale  $N(\mu, \sigma^2)$ . Per costruire un intervallo di confidenza per  $\sigma^2$  quando  $\mu$  non è nota uso la statistica  $V$  e quindi  $\chi^2_n$  $\frac{2}{n-1}$ .

 $1 - \alpha = 0.95, \ \alpha = 0.05, \ \frac{\alpha}{2} = 0.025, \ 1 - \frac{\alpha}{2} = 0.975$  $\nu = n - 1 = 15$  gradi di libertà della  $\chi^2$  $\chi^2_{\frac{\alpha}{2}}$  $\frac{\alpha}{2}^{2}_{2,n-1} = \chi^{2}_{0.025,15} = 27.488$  $\chi_1^2$  $\overline{1} - \frac{\alpha}{2}$  $\frac{\alpha}{2}$ <sub>,n-1</sub> =  $\chi^2_{0.975,15}$  = 6.262  $\frac{15\cdot37.09}{27.488} < \sigma^2 < \frac{15\cdot37.09}{6.262}$ 6.262  $\Rightarrow \sigma^2 \in (20.23; 88.84)$ 

4 Le misure di un campione casuale di 200 sferette da cuscinetto prodotte da un macchinario, in una settimana, forniscono i seguenti dati:

 $\bar{x}_{200} = 0.824$ cm

 $s = 0.042$ cm

Determinare un intervallo di confidenza bilaterale per la media  $\mu$  della popolazione di sferette al 95%.

La funzione di densità della popolazione è una normale  $N(\mu, \sigma^2)$ .

La  $\sigma^2$  non è nota  $\rightarrow$  dovrei applicare la statistica  $T$ , ma la tabella della t di Student arriva fino al grado di libertà  $\nu = 50$  e nel nostro caso  $\nu = n-1 = 199!!$ . Poichè i grafici della  $t$  e della  $Z$  sono simili, si può usare la  $N(0, 1)$  sostituendo a  $\sigma$  incognita il valore campionario  $s = 0.042$ .

$$
1 - \alpha = 0.95, \ \alpha = 0.05, \ \frac{\alpha}{2} = 0.025, \ z_{0.025} = 1.96
$$

$$
0.824 - 1.96 \cdot \frac{0.042}{\sqrt{200}} < \mu < 0.824 + 1.96 \cdot \frac{0.042}{\sqrt{200}}
$$

$$
\Rightarrow \mu \in (0.818; 0.83)
$$